*Symmetric Components Formulas...* 1/13

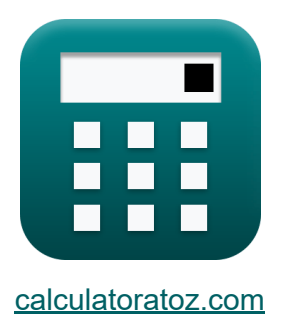

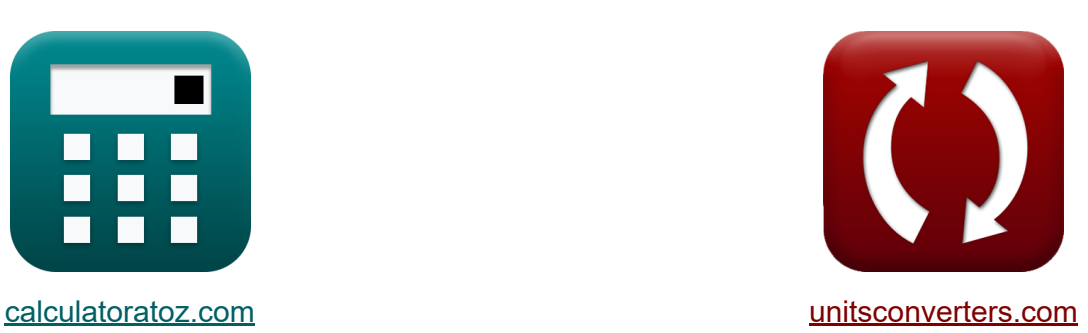

# **Symmetrische Komponenten Formeln**

Beispiele!

[Rechner!](https://www.calculatoratoz.com/de) Beispiele! [Konvertierungen!](https://www.unitsconverters.com/de)

Lesezeichen **[calculatoratoz.com](https://www.calculatoratoz.com/de)**, **[unitsconverters.com](https://www.unitsconverters.com/de)**

Größte Abdeckung von Rechnern und wächst - **30.000+ Rechner!** Rechnen Sie mit einer anderen Einheit für jede Variable - **Eingebaute Einheitenumrechnung!**

Größte Sammlung von Maßen und Einheiten - **250+ Messungen!**

Fühlen Sie sich frei, dieses Dokument mit Ihren Freunden zu TEILEN!

*[Bitte hinterlassen Sie hier Ihr Rückkoppelung...](https://docs.google.com/forms/d/e/1FAIpQLSf4b4wDgl-KBPJGChMJCxFlqrHvFdmw4Z8WHDP7MoWEdk8QOw/viewform?usp=pp_url&entry.1491156970=Symmetrische%20Komponenten%20Formeln)*

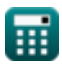

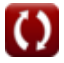

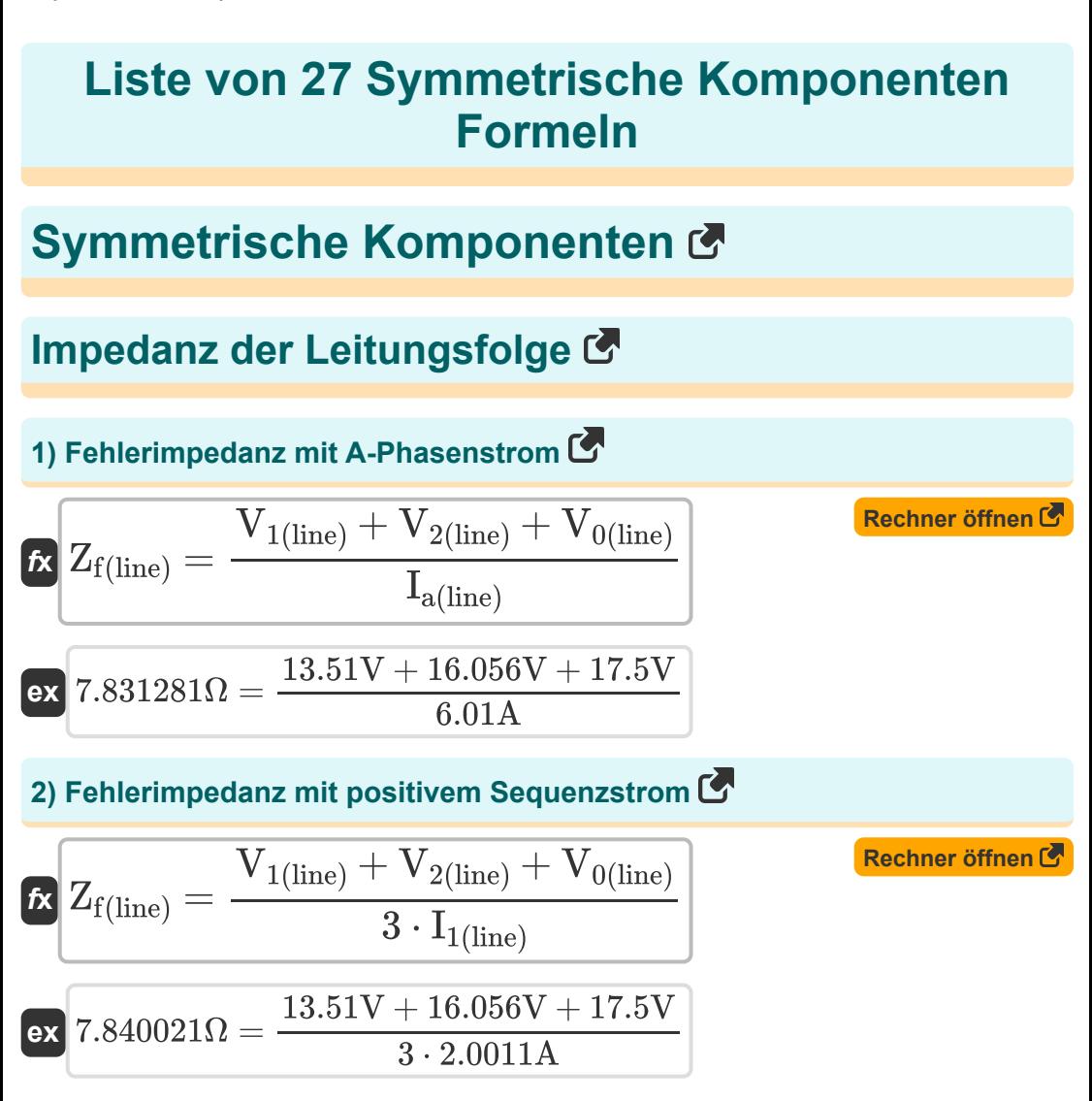

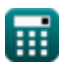

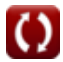

**Symmetric Components Formulas...** 3/13

# **3) Gegensystemimpedanz für Delta-verbundene Last**

| $\mathbf{z}_{2(\text{line})} = \frac{V_{2(\text{line})}}{I_{2(\text{line})}}$ | Rechner $\ddot{\theta}$                                                             |                                                                               |
|-------------------------------------------------------------------------------|-------------------------------------------------------------------------------------|-------------------------------------------------------------------------------|
| $\mathbf{z}_{2(\text{line})} = \frac{16.056 V}{I_{2(\text{line})}}$           | $\mathbf{z}_{2(\text{line})} = \frac{16.056 V}{-0.361 A}$                           |                                                                               |
| 4) Mitimpedanz für Dreieck angeschlossene Last C                              |                                                                                     |                                                                               |
| $\mathbf{z}_{1(\text{line})} = \frac{V_{1(\text{line})}}{I_{1(\text{line})}}$ | $\mathbf{z}_{000}$                                                                  |                                                                               |
| $\mathbf{z}_{6.751287\Omega} = \frac{13.51 V}{2.0011 A}$                      | $\mathbf{z}_{000(\text{line})} = \frac{V_{0(\text{line})}}{I_{0(\text{line})}}$     | $\mathbf{z}_{000(\text{line})} = \frac{V_{0(\text{line})}}{I_{2(000)\Omega}}$ |
| $\mathbf{z}_{7.954545\Omega} = \frac{17.5 V}{2.20 A}$                         | $\mathbf{z}_{000(\text{line})} = Z_{s(\text{line})} + (3 \cdot Z_{f(\text{line})})$ | $\mathbf{z}_{7.954545\Omega} = \frac{17.5 V}{2.204 A}$                        |
| $\mathbf{z}_{7.954545\Omega} = \frac{17.5 V}{2.20 A}$                         | $\mathbf{z}_{7.954545\Omega} = \frac{17.5 V}{2.20 A}$                               |                                                                               |
| $\mathbf{z}_{7.954545\Omega} = \frac{17.5 V}{2.20 A}$                         | $\mathbf{z}_{7.954545\Omega} = \frac{17.5 V}{2.20 A}$                               |                                                                               |

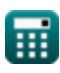

*Symmetric Components Formulas...* 4/13

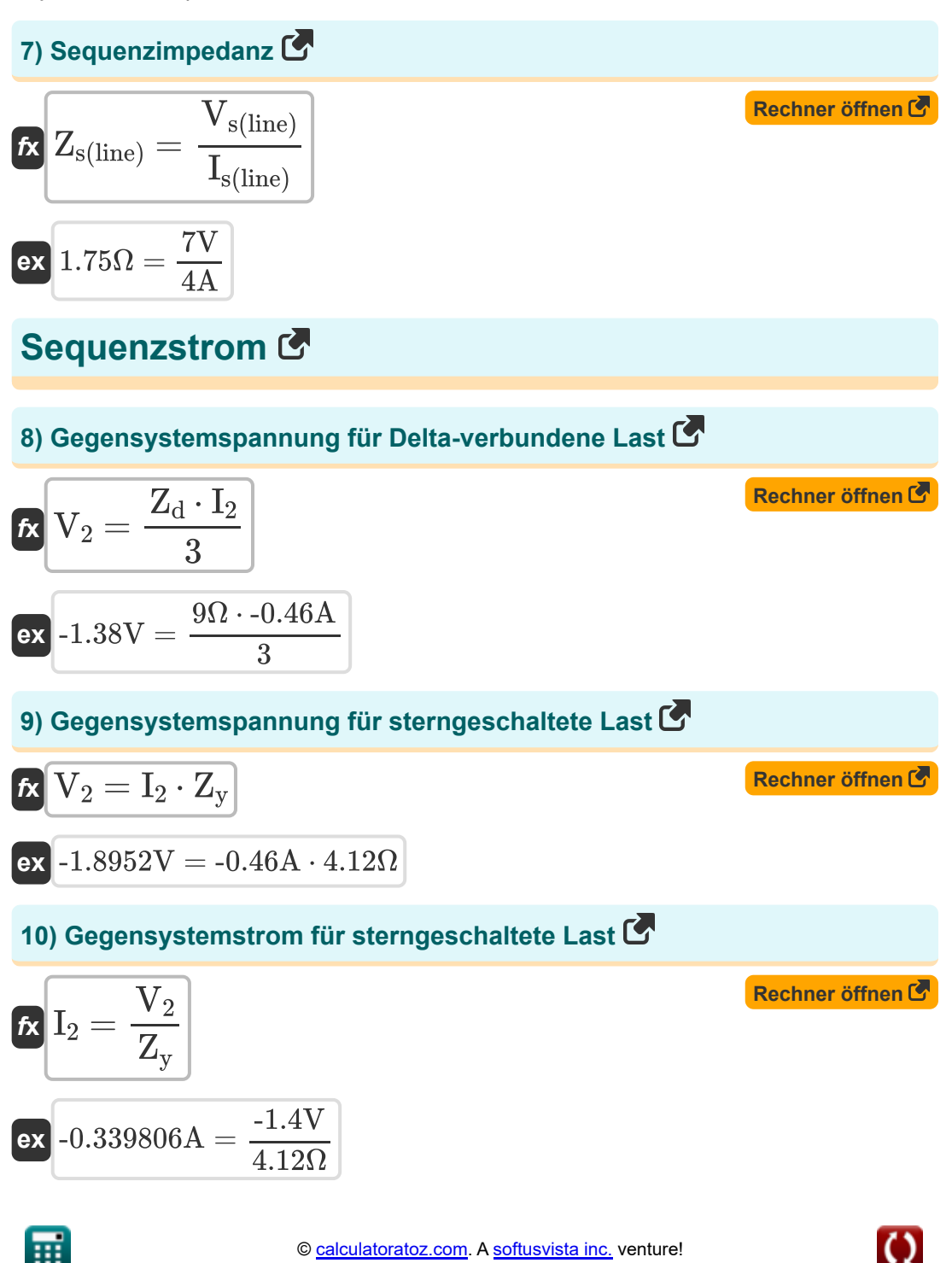

*Symmetric Components Formulas...* 5/13

#### **11) Mitsystemspannung für dreieckgeschaltete Last**

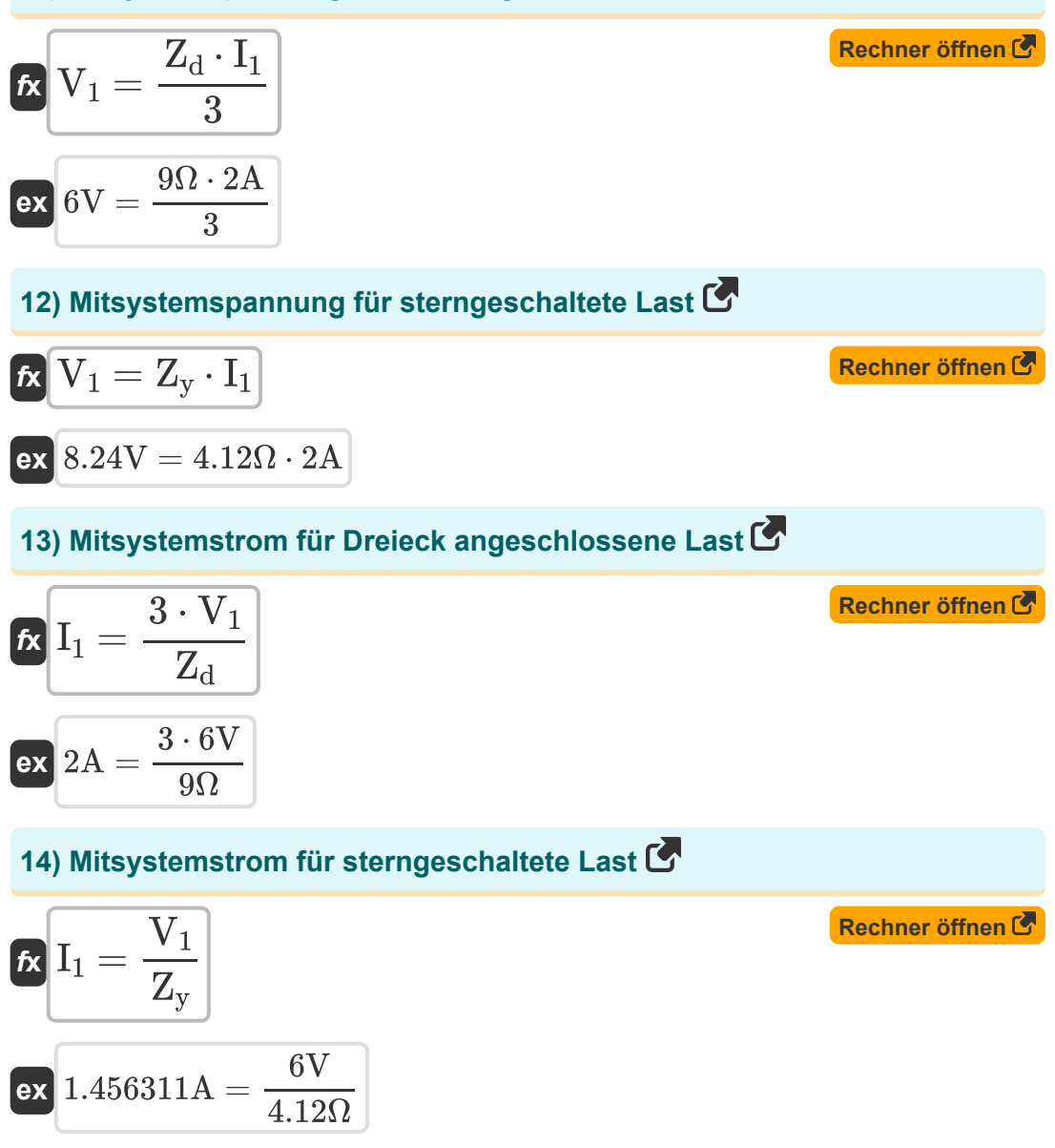

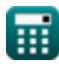

$$
\left(\text{ } \right)
$$

*Symmetric Components Formulas...* 6/13

# **15) Negativer Phasenstrom für Dreieck angeschlossene Last**

| Example 2                                                                                 |                                  |
|-------------------------------------------------------------------------------------------|----------------------------------|
| $L_2 = \frac{3 \cdot V_2}{Z_d}$                                                           | Rechner $\text{öffnen } \bullet$ |
| $\alpha V_0 = (Z_y + 3 \cdot Z_f) \cdot I_0$                                              | Rechner $\text{öffnen } \bullet$ |
| $K V_0 = (Z_y + 3 \cdot Z_f) \cdot I_0$                                                   | Rechner $\text{öffnen } \bullet$ |
| $\alpha V_0 = (Z_y + 3 \cdot Z_f) \cdot I_0$                                              | Rechner $\text{öffnen } \bullet$ |
| $\alpha V_0 = (4.12\Omega + 3 \cdot 7.86\Omega) \cdot 2.19\text{A}$                       |                                  |
| $\alpha V_0 = \frac{V_0}{Z_y + (3 \cdot Z_f)}$                                            | Rechner $\text{öffnen } \bullet$ |
| $\alpha V_0 = \frac{V_0}{Z_y + (3 \cdot Z_f)}$                                            | Rechner $\text{öffnen } \bullet$ |
| $\alpha V_0 = 2.187365\text{A} = \frac{60.59\text{V}}{4.12\Omega + (3 \cdot 7.86\Omega)}$ |                                  |
| $\alpha V_s = I_s \cdot Z_s$                                                              | Rechner $\text{öffnen } \bullet$ |

$$
\overline{\text{ex}} \hspace{.08cm} 7.0175 \text{V} = 4.01 \text{A} \cdot 1.75 \Omega
$$

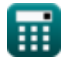

 $\overline{\textbf{O}}$ 

#### **19) Symmetrischer Komponentenstrom unter Verwendung der Sequenzimpedanz**

$$
\boldsymbol{\hbar} \left(\mathbf{I}_\mathrm{s} = \frac{\mathbf{V}_\mathrm{s}}{\mathbf{Z}_\mathrm{s}}\right)
$$
   
 Rechner öffnen C

$$
ex\boxed{4.005714A = \frac{7.01V}{1.75\Omega}}
$$

# **Impedanz der Transformatorsequenz**

#### **20) Deltaimpedanz mit Sternimpedanz**

$$
\textit{fs} \boxed{\mathrm{Z}_{\mathrm{d(xmer)}} = \mathrm{Z}_{\mathrm{y(xmer)}} \cdot 3}
$$

 $\overline{\textbf{ex}}$  20.223 $\Omega = 6.741 \Omega \cdot 3$ 

#### **21) Gegensequenzimpedanz für Transformator**

$$
\frac{K}{\text{Ex}} Z_{2(\text{xmer})} = \frac{V_{2(\text{xmer})}}{I_{2(\text{xmer})}}
$$
\n
$$
\text{Ex} -44.597222 \Omega = \frac{16.055 \text{V}}{-0.36 \text{A}}
$$

**[Rechner öffnen](https://www.calculatoratoz.com/de/negative-sequence-impedance-for-transformer-calculator/Calc-4553)** 

**[Rechner öffnen](https://www.calculatoratoz.com/de/delta-impedance-using-star-impedance-calculator/Calc-4918)** 

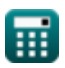

**Symmetric Components Formulas...** 8/13

### **22) Leckimpedanz für Transformator bei Nullsystemstrom**

$$
\begin{aligned} \textbf{\textit{k}}\textbf{\textit{Z}}_{\text{Leakage(xmer)}} & = \left(\frac{V_{0(\text{xmer})}}{I_{0(\text{xmer})}}\right) - 3 \cdot Z_{f(\text{xmer})} \\\\ \textbf{ex}\text{ \textit{6.703801}}\Omega & = \left(\frac{17.6 \text{V}}{2.21 \text{A}}\right) - 3 \cdot 0.42 \Omega \end{aligned}
$$

#### **23) Mitimpedanz für Transformator**

$$
\begin{aligned} \mathbf{\hat{r}} \textbf{Z}_{1(\text{xmer})} &= \frac{\text{V}_{1(\text{xmer})}}{\text{I}_{1(\text{xmer})}} \\ \textbf{ex} \text{ 6.746627} \Omega &= \frac{13.5 \text{V}}{2.001 \text{A}} \end{aligned}
$$

**[Rechner öffnen](https://www.calculatoratoz.com/de/positive-sequence-impedance-for-transformer-calculator/Calc-4552)** 

**[Rechner öffnen](https://www.calculatoratoz.com/de/leakage-impedance-for-transformer-given-zero-sequence-current-calculator/Calc-4574)** 

# **24) Neutrale Impedanz für sterngeschaltete Last mit Nullsystemspannung**

$$
\textbf{z}_{f(\text{xmer})} = \frac{\left(\frac{V_{0(\text{xmer})}}{I_{0(\text{xmer})}}\right) - Z_{y(\text{xmer})}}{3} \\ \textbf{z}_{f(\text{xmer})} = \frac{\left(\frac{17.6 V}{2.21 A}\right) - 6.741 \Omega}{3}
$$

**[Rechner öffnen](https://www.calculatoratoz.com/de/neutral-impedance-for-star-connected-load-using-zero-sequence-voltage-calculator/Calc-4896)** 

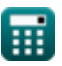

**Symmetric Components Formulas...** 9/13

#### **25) Nullimpedanz für Transformator**

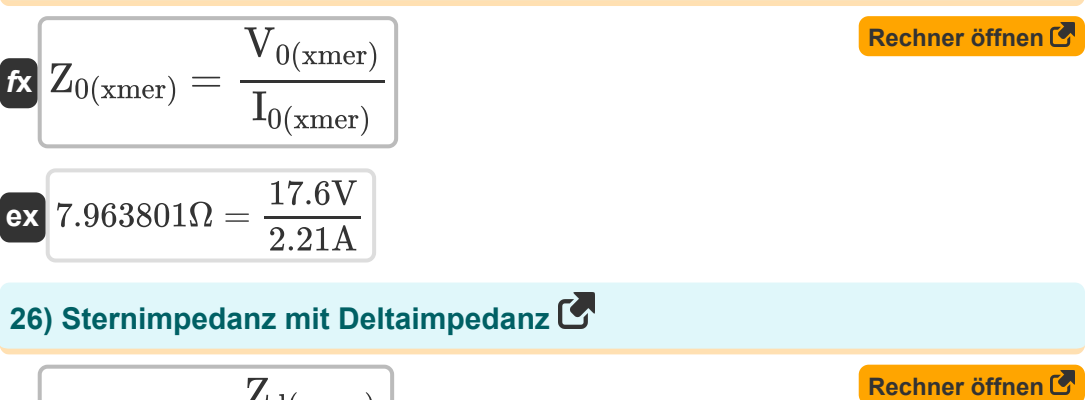

$$
\begin{aligned} \textbf{\textit{k}}\textbf{\textit{Z}}_{y(\text{xmer})} & = \frac{\textbf{\textit{Z}}_{d(\text{xmer})}}{3}\\ \textbf{\textit{ex}}\textbf{\textit{6.74}}\Omega & = \frac{20.22\Omega}{3} \end{aligned}
$$

## **27) Streuimpedanz für Transformator bei positiver Sequenzspannung**

$$
\kappa \boxed{\mathrm{Z}_{\mathrm{Leakage(xmer)}}=\frac{\mathrm{V}_{1(\mathrm{xmer})}}{\mathrm{I}_{1(\mathrm{xmer})}}}
$$
ex
$$
6.746627\Omega = \frac{13.5\mathrm{V}}{2.001\mathrm{A}}
$$

**[Rechner öffnen](https://www.calculatoratoz.com/de/leakage-impedance-for-transformer-given-positive-sequence-voltage-calculator/Calc-4569)** 

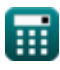

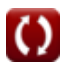

# **Verwendete Variablen**

- **I<sup>0</sup>** Nullstrom *(Ampere)*
- **I0(line)** Nullstromleitung *(Ampere)*
- **I0(xmer)** Nullstrom-Xmer *(Ampere)*
- **I<sup>1</sup>** Positiver Sequenzstrom *(Ampere)*
- **I1(line)** Positive Sequenzstromleitung *(Ampere)*
- **I1(xmer)** Positiver Sequenzstrom Xmer *(Ampere)*
- **I<sup>2</sup>** Gegensystemstrom *(Ampere)*
- **I2(line)** Gegensystem-Stromleitung *(Ampere)*
- **I2(xmer)** Gegensystemstrom Xmer *(Ampere)*
- **Ia(line)** A-Phasen-Stromleitung *(Ampere)*
- **I<sup>s</sup>** Symmetrischer Komponentenstrom *(Ampere)*
- **Is(line)** Symmetrische Komponentenstromlinie *(Ampere)*
- **V<sup>0</sup>** Nullspannung *(Volt)*
- **V0(line)** Nullspannungsleitung *(Volt)*
- **V0(xmer)** Nullspannungs-Xmer *(Volt)*
- **V<sup>1</sup>** Mitsystemspannung *(Volt)*
- **V1(line)** Positive Spannungsleitung *(Volt)*
- **V1(xmer)** Mitsystemspannung Xmer *(Volt)*
- **V<sup>2</sup>** Gegensystemspannung *(Volt)*
- **V2(line)** Gegensystemspannungsleitung *(Volt)*

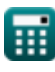

*Symmetric Components Formulas...* 11/13

- **V2(xmer)** Gegensystemspannung Xmer *(Volt)*
- **V<sup>s</sup>** Symmetrische Komponentenspannung *(Volt)*
- **Vs(line)** Symmetrische Komponentenspannungsleitung *(Volt)*
- **Z0(xmer)** Nullimpedanz-Xmer *(Ohm)*
- **Z0D(line)** Nullimpedanz-Deltalinie *(Ohm)*
- **Z0S(line)** Nullimpedanz-Sternlinie *(Ohm)*
- **Z1(line)** Positive Sequenzimpedanzlinie *(Ohm)*
- **Z1(xmer)** Positive Sequenzimpedanz Xmer *(Ohm)*
- **Z2(line)** Negative Impedanzlinie *(Ohm)*
- **Z2(xmer)** Gegensystemimpedanz Xmer *(Ohm)*
- **Z<sup>d</sup>** Delta-Impedanz *(Ohm)*
- **Zd(xmer)** Delta-Impedanz-Xmer *(Ohm)*
- **Z<sup>f</sup>** Fehlerimpedanz *(Ohm)*
- **Zf(line)** Fehlerimpedanzleitung *(Ohm)*
- **Zf(xmer)** Fehlerimpedanz Xmer *(Ohm)*
- **ZLeakage(xmer)** Leckimpedanz Xmer *(Ohm)*
- **Z<sup>s</sup>** Sequenzimpedanz *(Ohm)*
- **Zs(line)** Sequenzimpedanzlinie *(Ohm)*
- **Z<sup>y</sup>** Sternimpedanz *(Ohm)*
- **Zy(xmer)** Sternimpedanz-Xmer *(Ohm)*

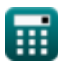

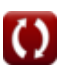

# **Konstanten, Funktionen, verwendete Messungen**

- Messung: **Elektrischer Strom** in Ampere (A) *Elektrischer Strom Einheitenumrechnung*
- Messung: **Elektrischer Widerstand** in Ohm (Ω) *Elektrischer Widerstand Einheitenumrechnung*
- Messung: **Elektrisches Potenzial** in Volt (V) *Elektrisches Potenzial Einheitenumrechnung*

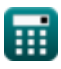

# **Überprüfen Sie andere Formellisten**

**Shunt-Fehler Formeln**

**Offener Leiterfehler Formeln Symmetrische Komponenten Formeln C** 

Fühlen Sie sich frei, dieses Dokument mit Ihren Freunden zu TEILEN!

#### **PDF Verfügbar in**

[English](https://www.calculatoratoz.com/PDF/Nodes/975/Symmetric-components-Formulas_en.PDF) [Spanish](https://www.calculatoratoz.com/PDF/Nodes/975/Symmetric-components-Formulas_es.PDF) [French](https://www.calculatoratoz.com/PDF/Nodes/975/Symmetric-components-Formulas_fr.PDF) [German](https://www.calculatoratoz.com/PDF/Nodes/975/Symmetric-components-Formulas_de.PDF) [Russian](https://www.calculatoratoz.com/PDF/Nodes/975/Symmetric-components-Formulas_ru.PDF) [Italian](https://www.calculatoratoz.com/PDF/Nodes/975/Symmetric-components-Formulas_it.PDF) [Portuguese](https://www.calculatoratoz.com/PDF/Nodes/975/Symmetric-components-Formulas_pt.PDF) [Polish](https://www.calculatoratoz.com/PDF/Nodes/975/Symmetric-components-Formulas_pl.PDF) [Dutch](https://www.calculatoratoz.com/PDF/Nodes/975/Symmetric-components-Formulas_nl.PDF)

*12/18/2023 | 3:19:58 PM UTC [Bitte hinterlassen Sie hier Ihr Rückkoppelung...](https://docs.google.com/forms/d/e/1FAIpQLSf4b4wDgl-KBPJGChMJCxFlqrHvFdmw4Z8WHDP7MoWEdk8QOw/viewform?usp=pp_url&entry.1491156970=Symmetrische%20Komponenten%20Formeln)*